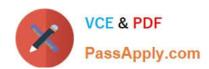

# PL-300<sup>Q&As</sup>

Microsoft Power BI Data Analyst

# Pass Microsoft PL-300 Exam with 100% Guarantee

Free Download Real Questions & Answers PDF and VCE file from:

https://www.passapply.com/pl-300.html

100% Passing Guarantee 100% Money Back Assurance

Following Questions and Answers are all new published by Microsoft
Official Exam Center

- Instant Download After Purchase
- 100% Money Back Guarantee
- 365 Days Free Update
- 800,000+ Satisfied Customers

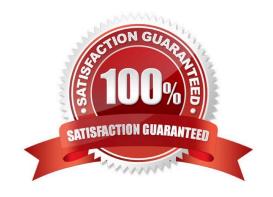

### https://www.passapply.com/pl-300.html 2024 Latest passapply PL-300 PDF and VCE dumps Download

#### **QUESTION 1**

What should you create to meet the reporting requirements of the sales department?

- A. a measure that uses a formula of SUM(Sales[sales\_id])
- B. a calculated column that use a formula of COUNTA(Sales[sales\_id])
- C. a measure that uses a formula of COUNTROWS(Sales)
- D. a calculated column that uses a formula of SUM(Sales[sales\_id])

Correct Answer: C

The sale department requires reports that contain the number of sales transactions.

The COUNTROWS function counts the number of rows in the specified table, or in a table defined by an expression.

**Incorrect Answers:** 

B: COUNTA counts the number of values in a column. It returns the number of cells in a column that contain a non blank value.

Reference: https://docs.microsoft.com/en-us/dax/countrows-function-dax

#### **QUESTION 2**

You have a Power BI workspace named Inventory that contains a dataset a report and a dashboard.

You need to add an additional tile to the dashboard. The tile must show inventory by location. This information is NOT visualized in the report. The solution must minimize the impact on the report.

Which two actions should you perform? Each correct answer presents part of the solution.

NOTE: Each correct selection is worth one point.

- A. Use quick insights on the dashboard.
- B. Hide the report page.
- C. Ask a question by using QandA.
- D. Add the visual to the report.
- E. Pin the visual to the dashboard.

Correct Answer: CE

# QUESTION 3

You have a project management app that is fully hosted in Microsoft Teams. The app was developed by using Microsoft

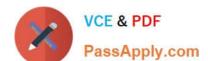

## https://www.passapply.com/pl-300.html 2024 Latest passapply PL-300 PDF and VCE dumps Download

Power Apps.

You need to create a Power BI report that connects to the project management app. Which connector should you select?

- A. Microsoft Teams Personal Analytics
- B. SQL Server database
- C. Dataverse
- D. Dataflows

Correct Answer: C

#### **QUESTION 4**

You are building a data model for a Power BI report. You have data formatted as shown in the following table.

| Machine-User | DownloadMB |
|--------------|------------|
| ABC-123      | 75         |
| BAC-657      | 125        |

You need to create a clustered bar chart as shown in the following exhibit.

# https://www.passapply.com/pl-300.html

2024 Latest passapply PL-300 PDF and VCE dumps Download

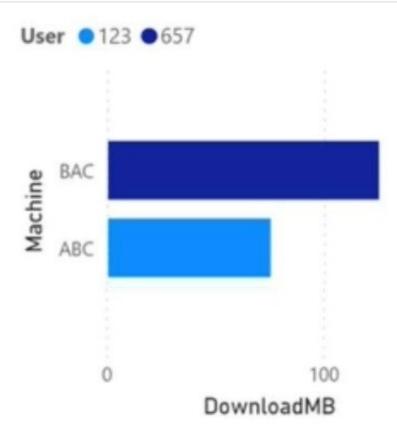

What should you do?

- A. From Power Query Editor, split the Machine-User column by using a delimiter.
- B. In a DAX function, create two calculated columns named Machine and User by using the substitute function.
- C. From Power Query Editor, create a column that contains the last three digits of the Machine-User column.
- D. in a DAX function, create two measures named Machine and User by using the substitute function.

Correct Answer: A

#### **QUESTION 5**

You have multiple dashboards.

You need to ensure that when users browse the available dashboards from powerbi.com, they can see which dashboards contain Personally Identifiable Information (PII). The solution must minimize configuration effort and impact on the dashboard design.

What should you use?

A. comments

B. tiles

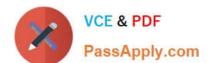

# https://www.passapply.com/pl-300.html

2024 Latest passapply PL-300 PDF and VCE dumps Download

- C. Microsoft Information Protection sensitivity labels
- D. Active Directory groups

Correct Answer: C

Microsoft Information Protection sensitivity labels provide a simple way for your users to classify critical

content in Power BI without compromising productivity or the ability to collaborate. Sensitivity labels can be applied to datasets, reports, dashboards, and dataflows.

Reference:

https://docs.microsoft.com/en-us/power-bi/admin/service-security-sensitivity-label-overview

PL-300 PDF Dumps

PL-300 Practice Test

PL-300 Braindumps